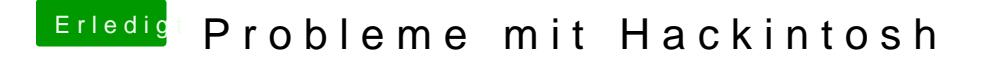

Beitrag von Streetdealer vom 26. Dezember 2012, 12:47

Jap , die ist durchsichtig also müsste die Grafikkarte funktionieren Nun bleibt nur noch das Microphone muss ich irgendwelche Treiber laden um die Webcam auch als Mikrophone zu